## **Désormais recevez et stockez vos factures en toute tranquillité avec Doccle** 厴

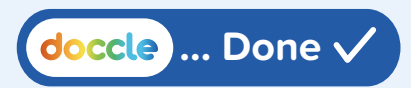

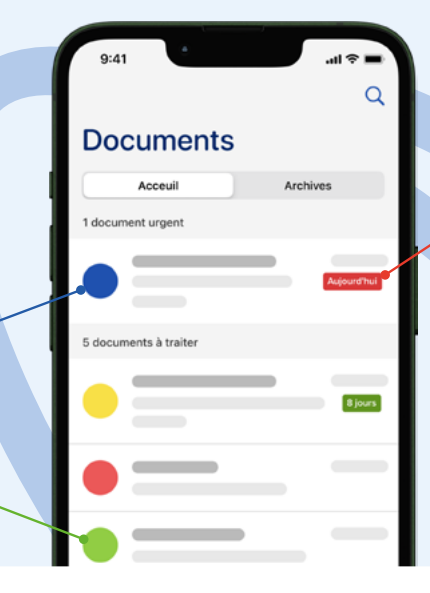

## **Désormais, vous pouvez gérer facilement vos factures dans Doccle, la plateforme numérique gratuite**

## **Doccle facilite le paiement des factures !**

Sur Doccle, vous créez **votre coffre-fort personnel** dans lequel vous pouvez recevoir, gérer et stocker en toute sécurité des documents provenant de différentes entreprises. Tous vos documents sont ainsi stockés numériquement **en 1 lieu central,** toujours accessible via un PC, une tablette ou un smartphone. **Découvrez notre appli pratique ! Téléchargez-la !**

 $\bigcap$ 

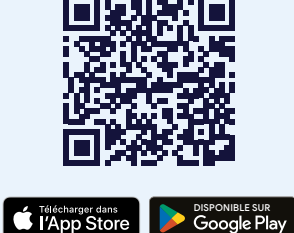

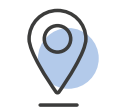

**Un seul endroit Facile Sécure Fiable Gratuit**

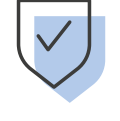

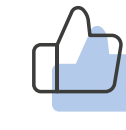

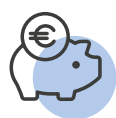

## **Comment commencer ?**

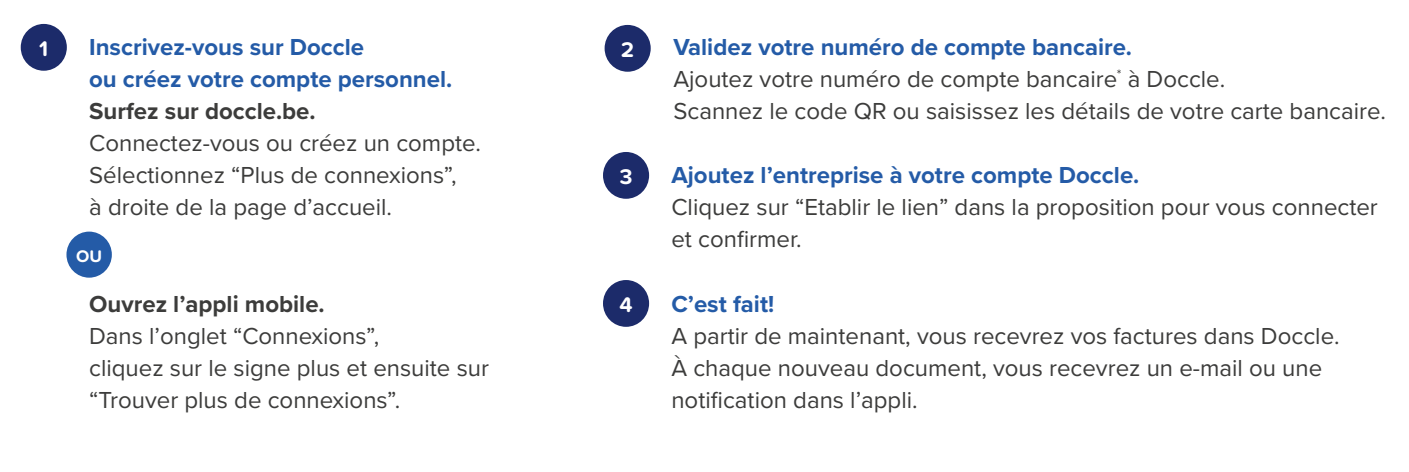

**Lire plus sur www.doccle.be**

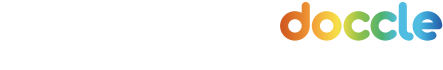